# Module 3: Querying Data using Built-in Functions and T-SQL

## Demo 1 – Querying using Built-in Functions

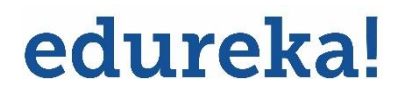

© Brain4ce Education Solutions Pvt. Ltd.

### Querying using Built-in Functions

**Problem Statement:** A Bike store is a global motor media company, focusing on Auto exhibition magazine, covers annual brand value reports, offers clients various professional business services, including accounting, auditing, human resources consulting, and strategy management.

Create a database name BikeStores, as shown in database relational schema diagram create the specific tables database has two schemas' sales and production, and these schemas have nine tables.

Write a SQL server Query to find out the following:

- Create all the Database tables shown in Database Diagram.
- Create database tables of both schema production and sales.
- Load the database to insert the data into the tables.
- Combines names of staff and customers into a single list and sort the first names and last names of customers and staff.
- Find all cities of the customers and the cities of the stores also sort the result set.
- Find the products that had no sales and sorts the products by their id in ascending order.
- Draw the database relational schema diagram.

#### **Database Diagram:**

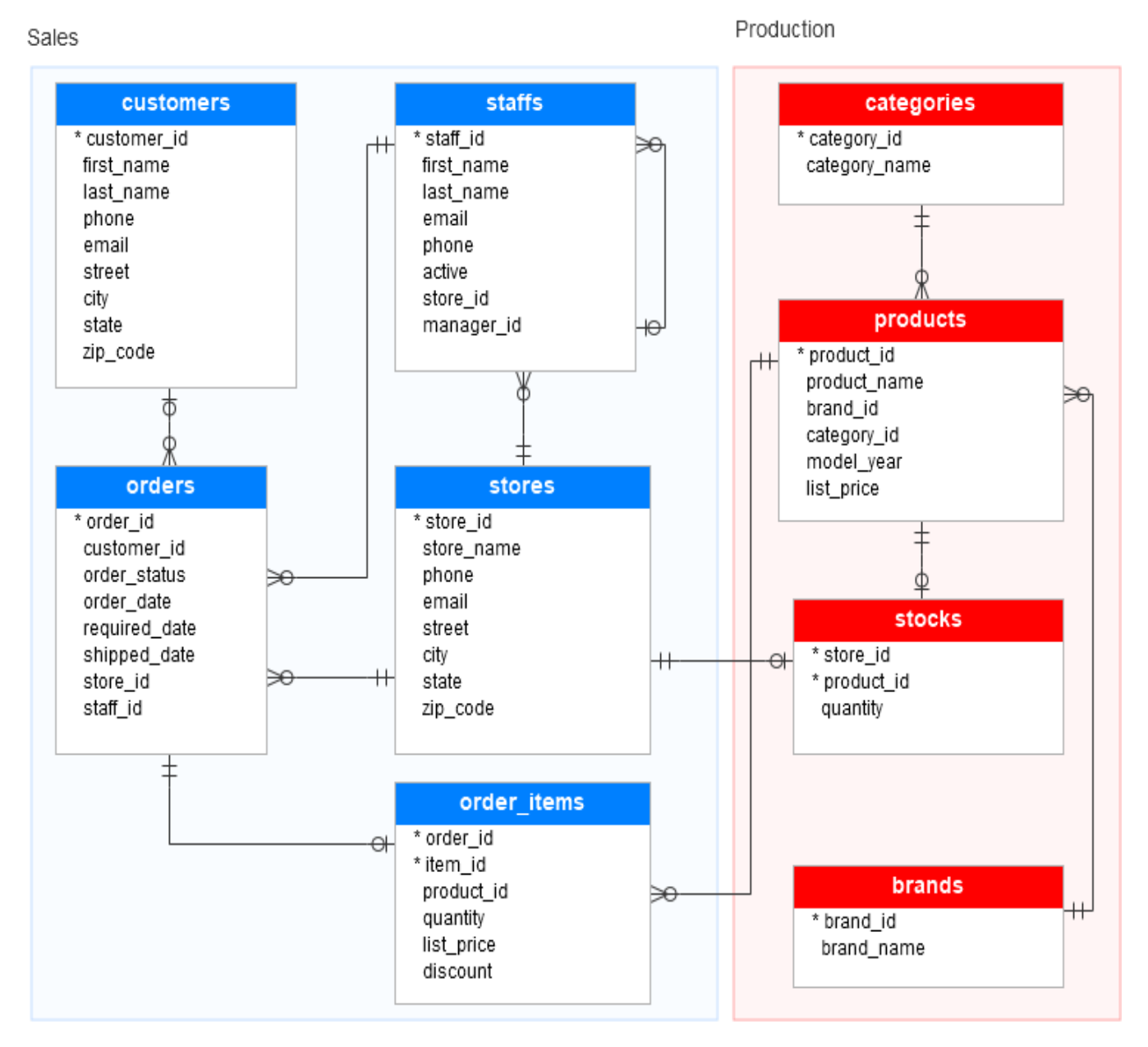

#### **Working on the Demo**

**Step 1:** Connect to the SQL Server using the Windows Authentication credential and selecting the server's name and server type.

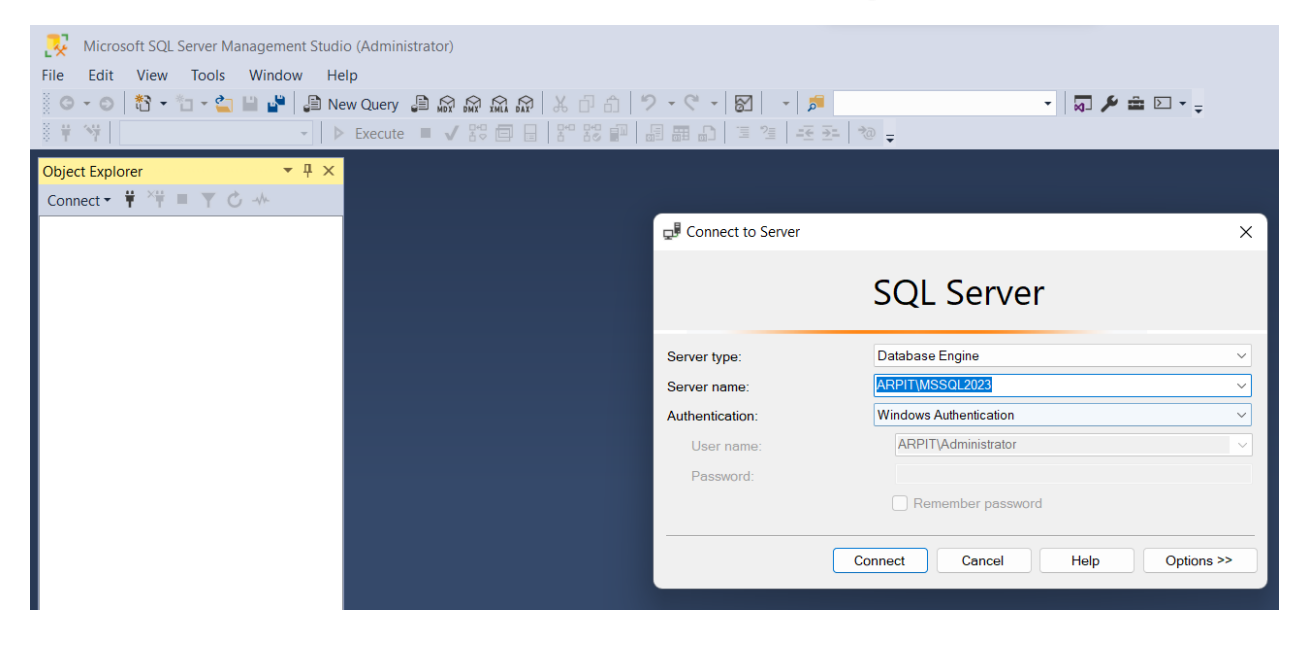

**Step 2:** Create a database named **BikeStores** by right-clicking on databases.

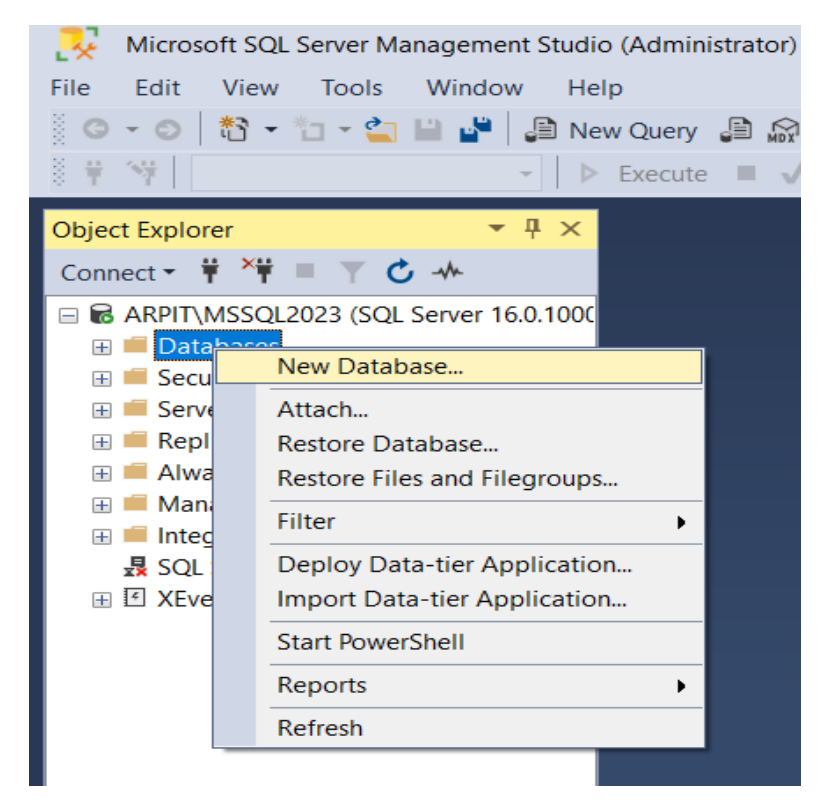

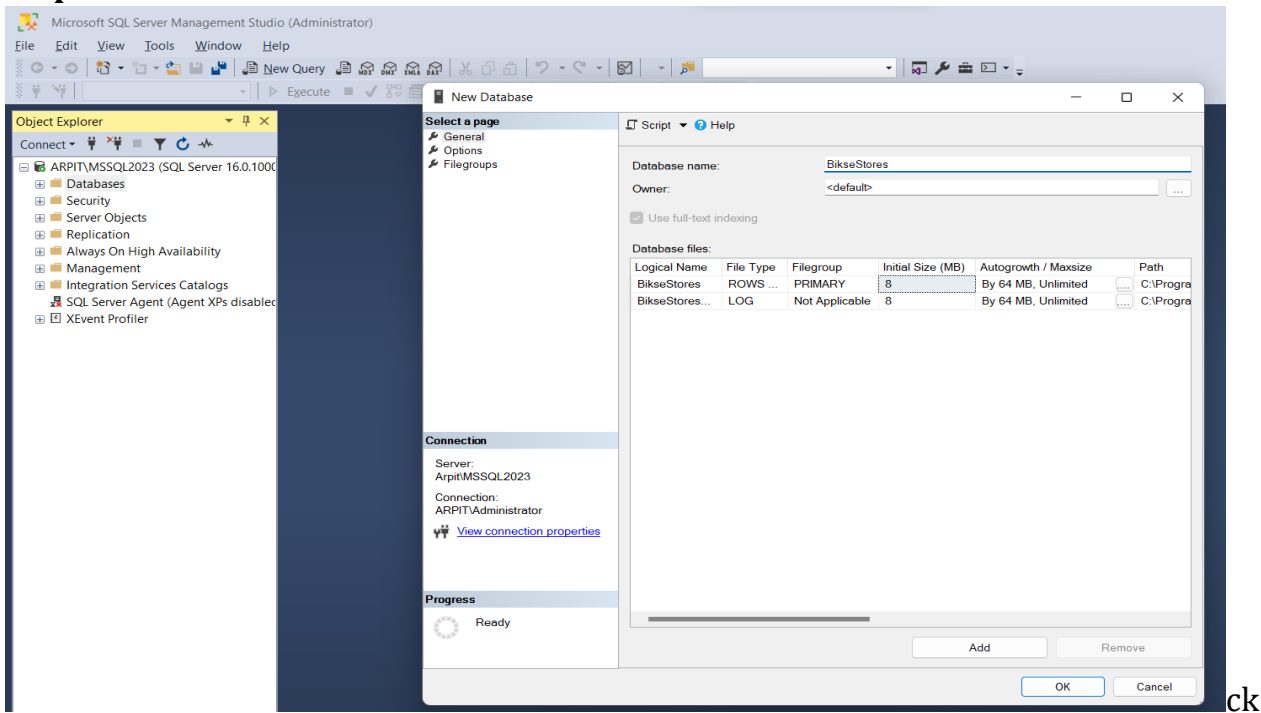

**Step 3:** Give a database a **BikeStores** and che

the connection and server name than click on the OK.

**Step 4:** Select the created database in left hand navigation panel under the Databases.

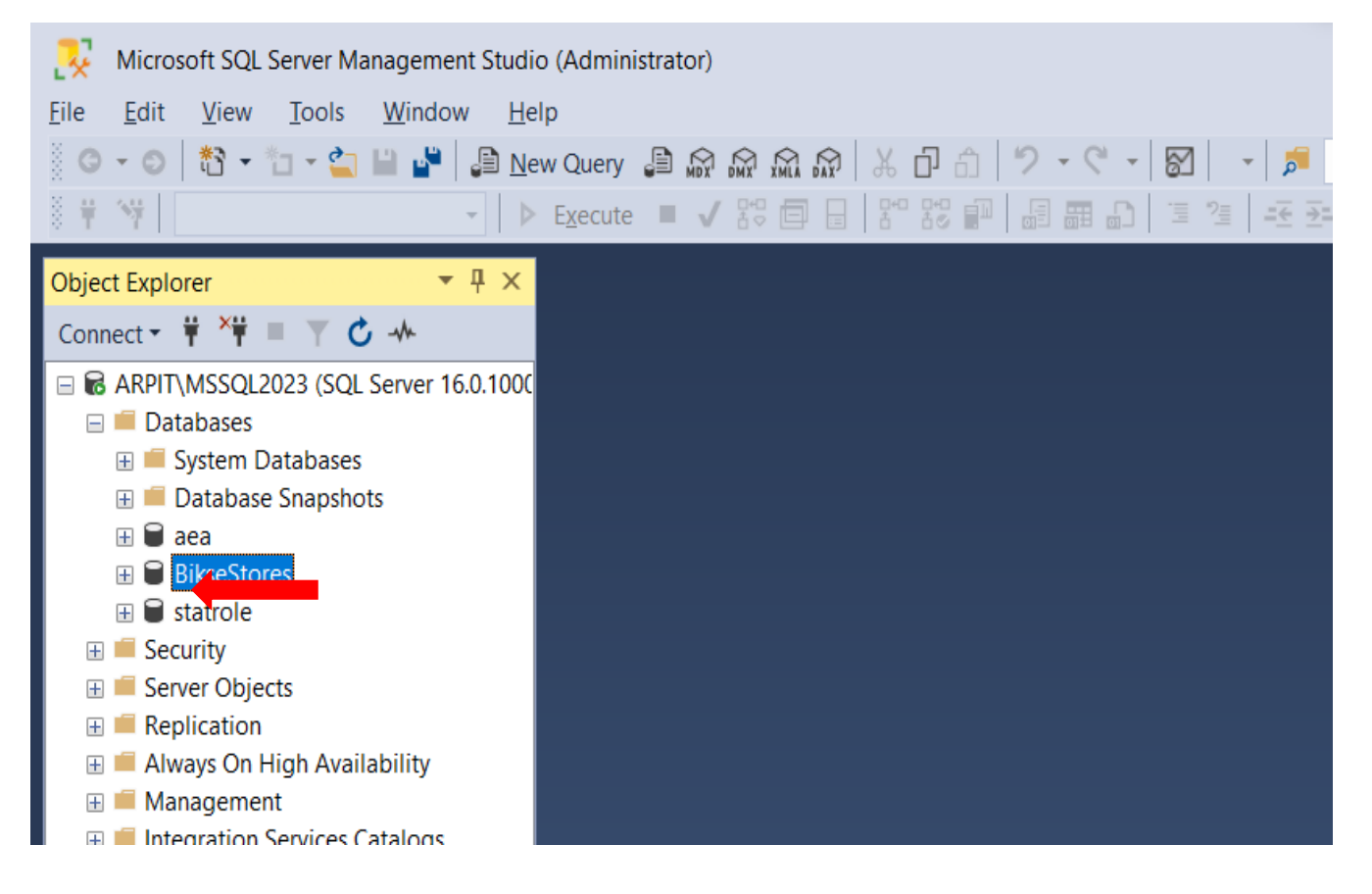

**Step 5:** Now, we will create the required all Database tables as shown database relational scheme.

#### **Database Tables:**

#### **Table sales.stores**

The sales.stores table includes the store's information. Each store has a store name, contact information such as phone and email, and an address including street, city, state, and zip code.

```
CREATE TABLE sales.stores (
      store id INT IDENTITY (1, 1) PRIMARY KEY,
      store name VARCHAR (255) NOT NULL,
      phone VARCHAR (25),
      email VARCHAR (255),
      street VARCHAR (255),
      city VARCHAR (255),
      state VARCHAR (10),
      zip_code VARCHAR (5)
);
```
#### **Table sales.staffs**

The sales.staffs table stores the essential information of staffs including first name, last name. It also contains the communication information such as email and phone.

A staff works at a store specified by the value in the store\_id column. A store can have one or more staffs.

A staff reports to a store manager specified by the value in the manager\_id column. If the value in the manager id is null, then the staff is the top manager.

If a staff no longer works for any stores, the value in the active column is set to zero.

```
CREATE TABLE sales.staffs (
      staff id INT IDENTITY (1, 1) PRIMARY KEY,
      first name VARCHAR (50) NOT NULL,
      last name VARCHAR (50) NOT NULL,
      email VARCHAR (255) NOT NULL UNIQUE,
     phone VARCHAR (25),
      active tinyint NOT NULL,
      store_id INT NOT NULL,
     manager_id INT,
      FOREIGN KEY (store_id) 
        REFERENCES sales.stores (store id)
```
 ON DELETE CASCADE ON UPDATE CASCADE, FOREIGN KEY (manager id) REFERENCES sales.staffs (staff\_id) ON DELETE NO ACTION ON UPDATE NO ACTION

#### **Table production.categories**

);

The production.categories table stores the bike's categories such as children bicycles, comfort bicycles, and electric bikes.

```
CREATE TABLE production.categories (
     category id INT IDENTITY (1, 1) PRIMARY KEY,
      category name VARCHAR (255) NOT NULL
);
```
#### **Table production.brands**

The production.brands table stores the brand's information of bikes, for example, Electra, Haro, and Heller.

```
CREATE TABLE production.brands (
     brand_id INT IDENTITY (1, 1) PRIMARY KEY,
     brand_name VARCHAR (255) NOT NULL
);
```
#### **Table production.products**

The production.products table stores the product's information such as name, brand, category, model year, and list price.

Each product belongs to a brand specified by the brand\_id column. Hence, a brand may have zero or many products.

Each product also belongs a category specified by the category\_id column. Also, each category may have zero or many products.

```
CREATE TABLE production.products (
     product id INT IDENTITY (1, 1) PRIMARY KEY,
     product name VARCHAR (255) NOT NULL,
     brand_id INT NOT NULL,
      category_id INT NOT NULL,
     model_year SMALLINT NOT NULL,
      list price DECIMAL (10, 2) NOT NULL,
      FOREIGN KEY (category_id) 
        REFERENCES production.categories (category id)
         ON DELETE CASCADE ON UPDATE CASCADE,
```

```
FOREIGN KEY (brand_id) 
        REFERENCES production.brands (brand id)
         ON DELETE CASCADE ON UPDATE CASCADE
);
```
#### **Table sales.customers**

The sales.customers table stores customer's information including first name, last name, phone, email, street, city, state and zip code.

```
CREATE TABLE sales.customers (
     customer id INT IDENTITY (1, 1) PRIMARY KEY,
      first name VARCHAR (255) NOT NULL,
      last name VARCHAR (255) NOT NULL,
     phone VARCHAR (25),
     email VARCHAR (255) NOT NULL,
      street VARCHAR (255),
     city VARCHAR (50),
     state VARCHAR (25),
      zip_code VARCHAR (5)
);
```
#### **Table sales.orders**

The sales.orders table stores the sales order's header information including customer, order status, order date, required date, shipped date.

It also stores the information on where the sales transaction was created (store) and who created it (staff).

Each sales order has a row in the sales orders table. A sales order has one or many line items stored in the sales.order items table.

```
CREATE TABLE sales.orders (
      order id INT IDENTITY (1, 1) PRIMARY KEY,
      customer_id INT,
      order status tinyint NOT NULL,
      -- Order status: 1 = Pending; 2 = Processing; 3 =Rejected; 4 = Completed
      order date DATE NOT NULL,
      required_date DATE NOT NULL,
      shipped_date DATE,
      store_id INT NOT NULL,
      staff_id INT NOT NULL,
      FOREIGN KEY (customer_id) 
        REFERENCES sales.customers (customer id)
         ON DELETE CASCADE ON UPDATE CASCADE,
```

```
FOREIGN KEY (store id)
  REFERENCES sales.stores (store id)
   ON DELETE CASCADE ON UPDATE CASCADE,
FOREIGN KEY (staff_id) 
  REFERENCES sales.staffs (staff id)
   ON DELETE NO ACTION ON UPDATE NO ACTION
```
);

#### **Table sales.order\_items**

The sales.order\_items table stores the line items of a sales order. Each line item belongs to a sales order specified by the order\_id column.

A sales order line item includes product, order quantity, list price, and discount.

```
CREATE TABLE sales.order_items(
      order_id INT,
      item_id INT,
      product_id INT NOT NULL,
      quantity INT NOT NULL,
      list price DECIMAL (10, 2) NOT NULL,
      discount DECIMAL (4, 2) NOT NULL DEFAULT 0,
      PRIMARY KEY (order id, item id),
      FOREIGN KEY (order_id) 
        REFERENCES sales.orders (order id)
         ON DELETE CASCADE ON UPDATE CASCADE,
      FOREIGN KEY (product_id) 
        REFERENCES production.products (product id)
         ON DELETE CASCADE ON UPDATE CASCADE
);
```
#### **Table production.stocks**

The production.stocks table stores the inventory information i.e. the quantity of a particular product in a specific store.

```
CREATE TABLE production.stocks (
       store_id INT,
       product_id INT,
       quantity INT,
       PRIMARY KEY (store id, product id),
       FOREIGN KEY (store_id) 
   REFERENCES sales.stores (store id)
    ON DELETE CASCADE ON UPDATE CASCADE,
       FOREIGN KEY (product_id) 
    REFERENCES production.products (product_id) 
    ON DELETE CASCADE ON UPDATE CASCADE
```
);

**Step 6:** Run all the queries to create database tables of both schema production and sales.

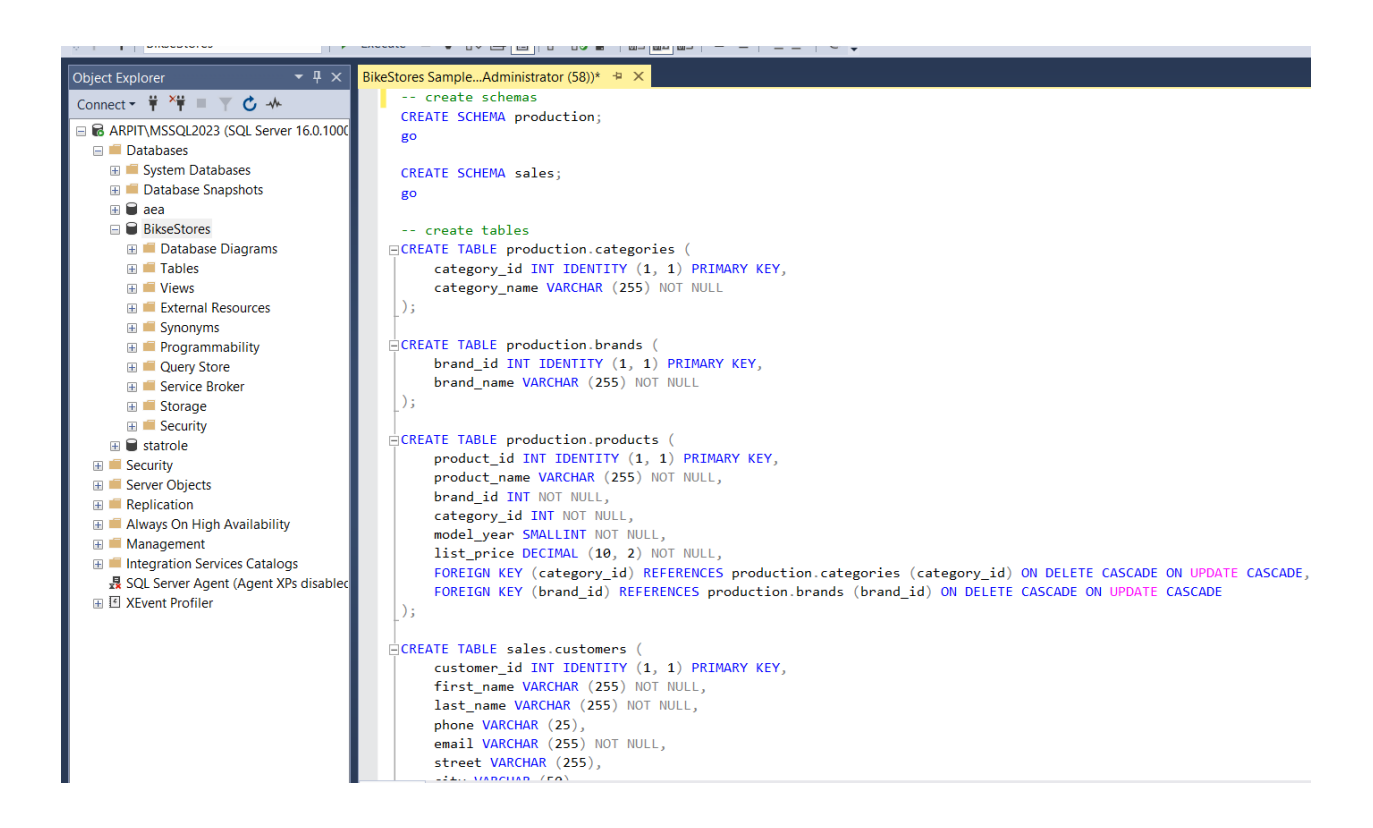

0 - 0 | 都 - ロ - コ 日 - 日 風 の wew Query 画 象 象 魚 魚 か | メ ip d | ワ - C - | 図 | - | 戸  $\frac{1}{2}$  =  $\frac{1}{2}$   $\frac{1}{2}$   $\frac{1}{2}$   $\frac{1}{2}$   $\frac{1}{2}$   $\frac{1}{2}$   $\frac{1}{2}$   $\frac{1}{2}$   $\frac{1}{2}$   $\frac{1}{2}$   $\frac{1}{2}$   $\frac{1}{2}$ WE BikseStores ▼ | ▶ Execute ■ ✔ 路回日 8 路回日 品囲品 = 결 モ 조 | や =  $\overline{I}$ **Object Explorer** RikeStores Sample Administrator (58))\* Connect - = \* = T C + │<br><mark>□CREATE TABLE sales.orders</mark> **R** ARPITYMSSOL2023 (SOL Server 16.0.100) order id INT IDENTITY (1, 1) PRIMARY KEY, **Databases** customer\_id INT, **E** System Databases order\_status tinyint NOT NULL,  $\equiv$  Database Snapshots  $-$  Order status: 1 = Pending: 2 = Processing: 3 = Rejected: 4 = Completed order date DATE NOT NULL  $\mathbf{H} \cap \mathbf{A}$ **BikseStores** required date DATE NOT NULL.  $\blacksquare$  Database Diagrams shipped\_date DATE, **EL Tables** store id INT NOT NULL  $\equiv$   $\blacksquare$  Views staff\_id INT NOT NULL, E External Resources Synonyms  $\blacksquare$  Programmability FOREIGN KEY (staff\_id) REFERENCES sales.staffs (staff\_id) ON DELETE NO ACTION ON UPDATE NO ACTION □ Query Store  $\Delta$ **EL Service Broker**  $\frac{1}{\Box}$ CREATE TABLE sales.order\_items (  $\equiv$  Storage ■ Security order id INT. item\_id INT,  $\mathbb{R}$  **a** statrole product id INT NOT NULL. E Security quantity INT NOT NULL,  $\overline{\mathbb{H}}$  Server Objects list\_price DECIMAL (10, 2) NOT NULL,<br>discount DECIMAL (4, 2) NOT NULL DEFAULT 0, **E Replication** Always On High Availability PRIMARY KEY (order\_id, item\_id),<br>PRIMARY KEY (order\_id, item\_id),<br>FOREIGN KEY (order\_id) REFERENCES sales.orders (order\_id) ON DELETE CASCADE ON UPDATE CASCADE, Management Ill Integration Services Catalogs FOREIGN KEY (product\_id) REFERENCES production.products (product\_id) ON DELETE CASCADE ON UPDATE CASCADE 县 SQL Server Agent (Agent XPs disable  $\Delta$ **⊞ 区 XEvent Profiler** CREATE TABLE production.stocks ( product\_id INT,  $quantity$  INT, PRIMARY KEY (store\_id, product\_id), FOREIGN KEY (store\_id) REFERENCES sales.stores (store\_id) ON DELETE CASCADE ON UPDATE CASCADE, FOREIGN KEY (product\_id) REFERENCES production.products (product\_id) ON DELETE CASCADE ON UPDATE CASCADE **Step 7:** Execute all the queries to create database tables of both schema production and sales.

Once it gets executed you can see the message, commands completed successfully.

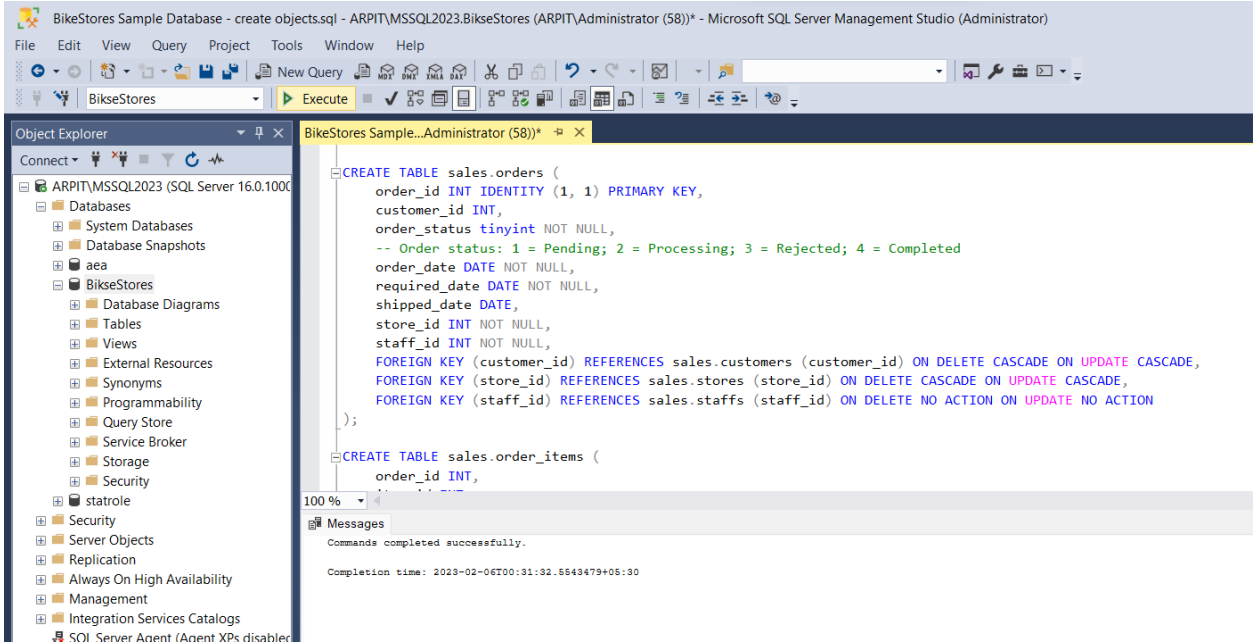

**Step 8:** Click on the BikeStores database in the left-hand navigation panel. Under the database click on the Tables you can see the created tables are listed down.

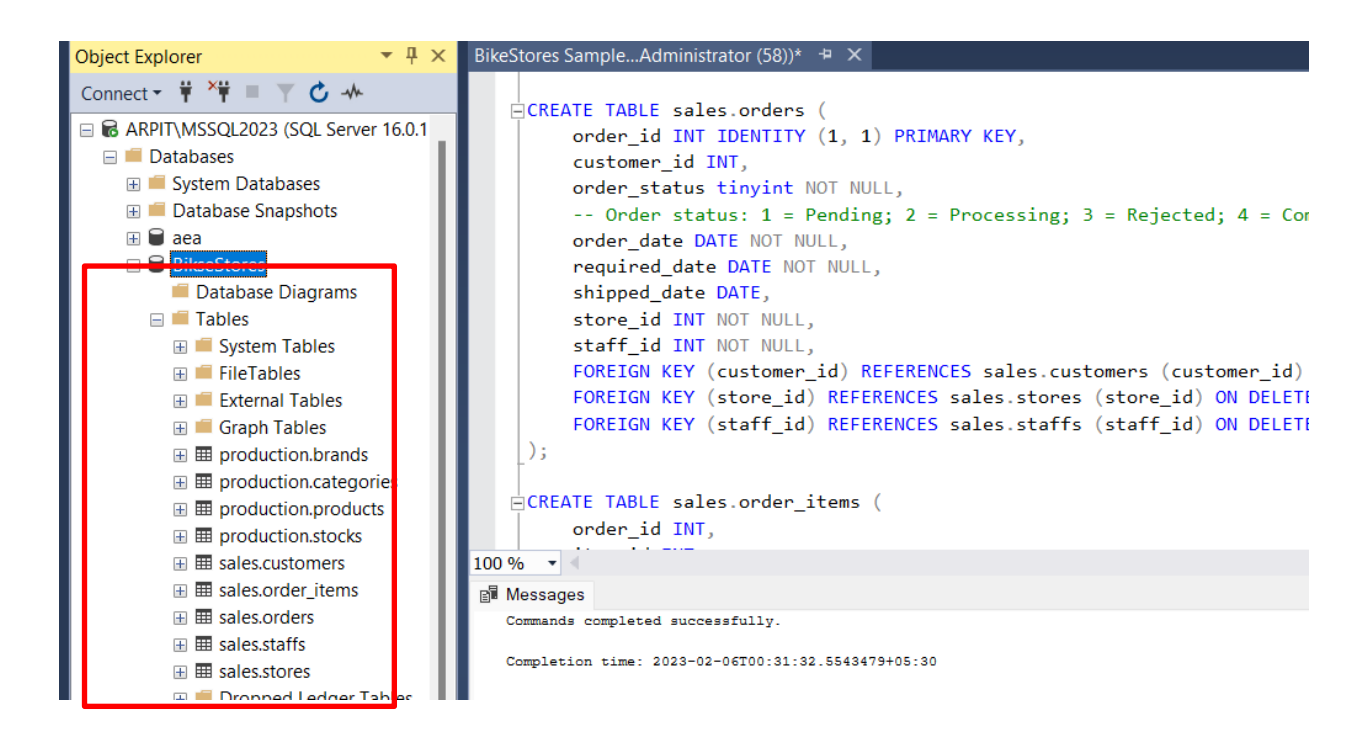

#### **Step 9:** Once the tables are created and we will insert the data into the tables.

#### Click on the File > New> File

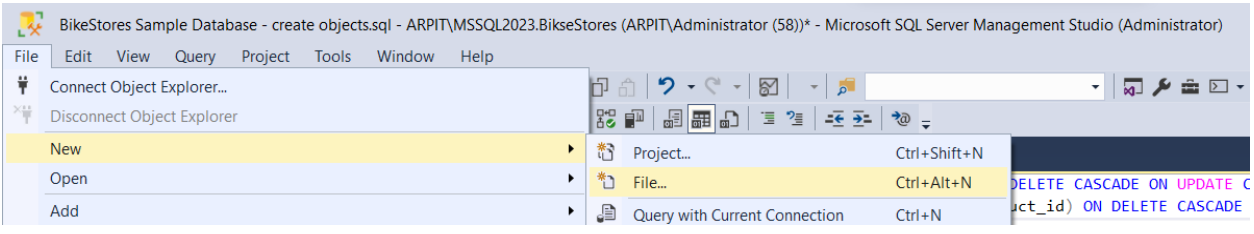

And select the file to load data into the tables of BikeStores database.

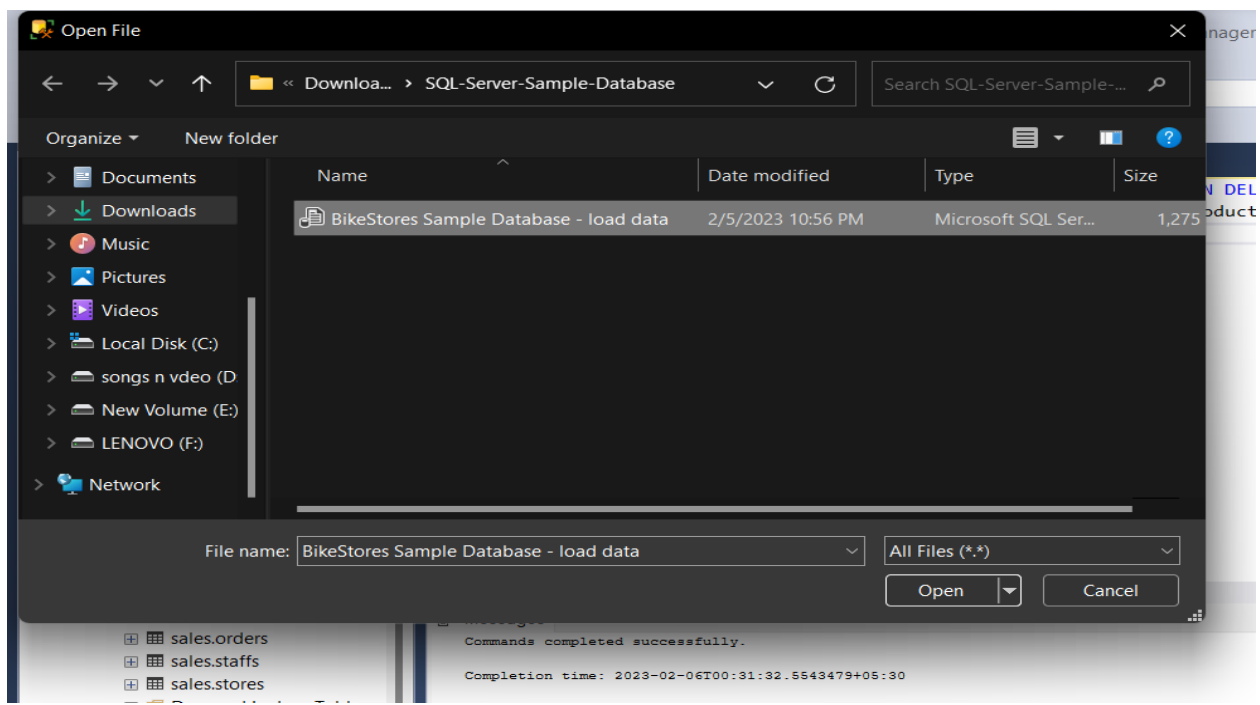

Once the data are loaded in the database, check the database name used correctly in order to get connected.

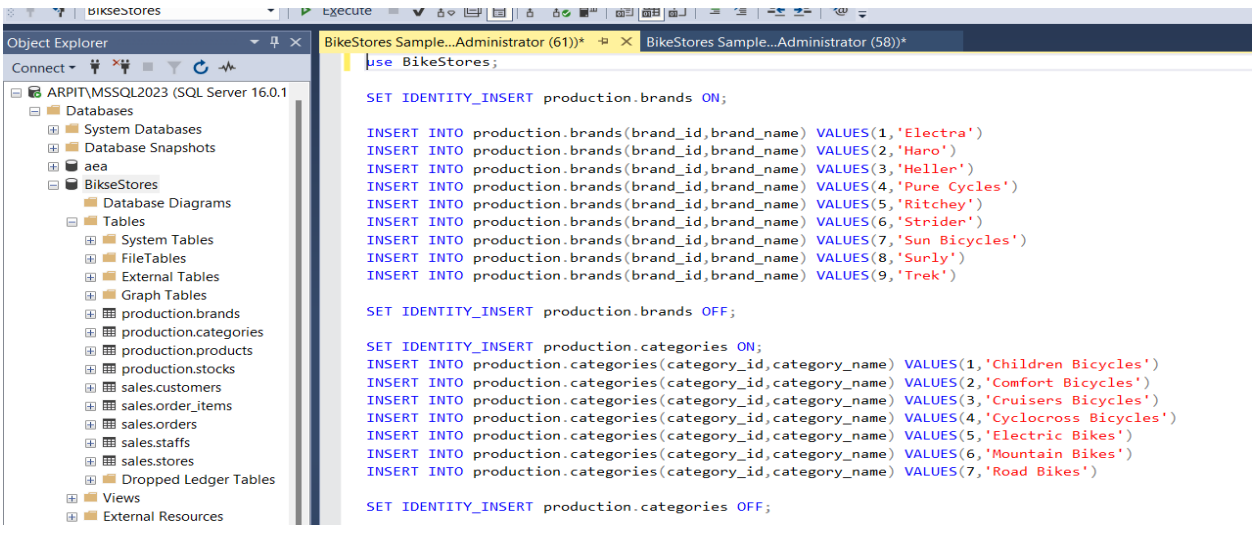

#### **Step 10:** Execute the query to load the data, wait for while once the query gets executed successfully.

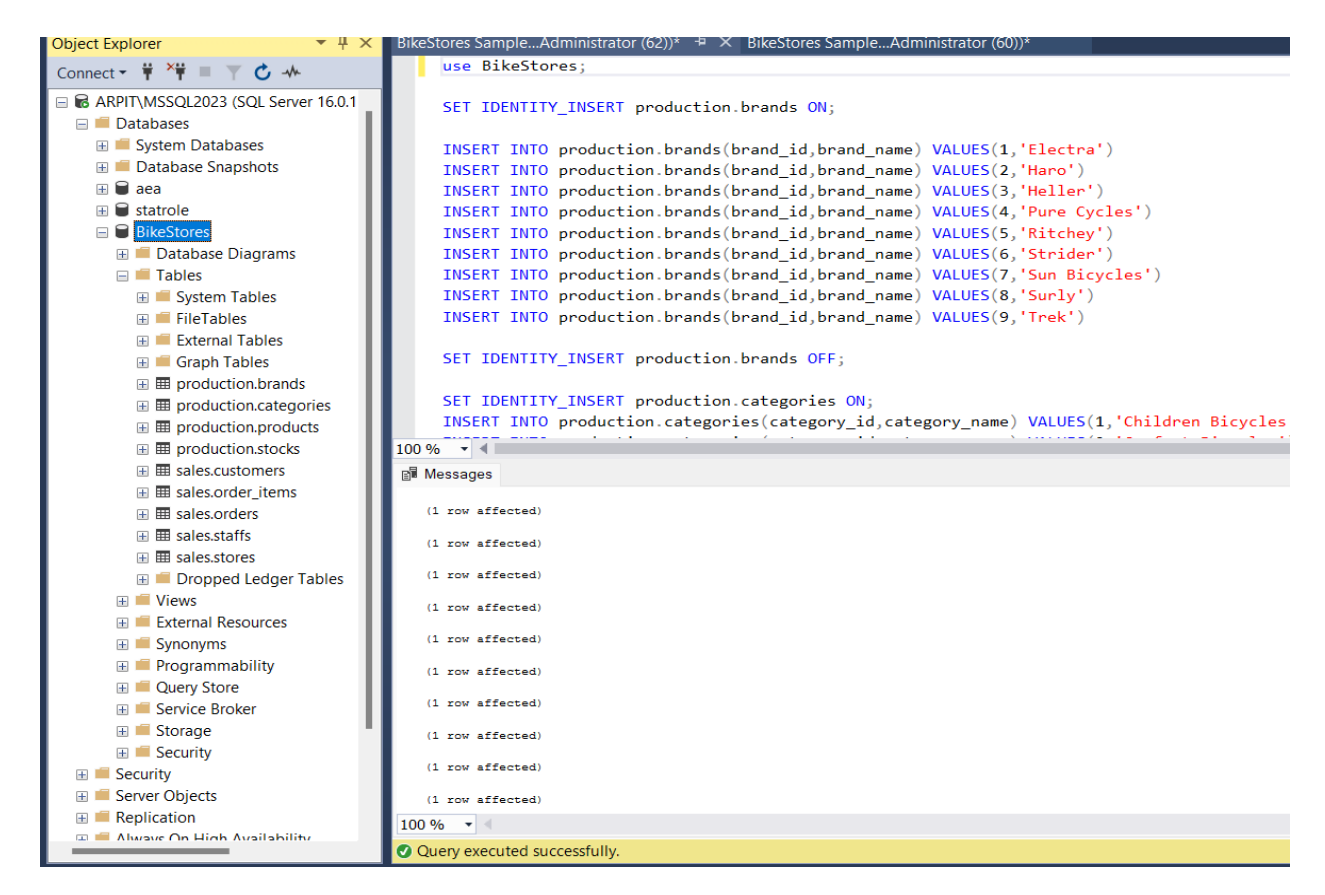

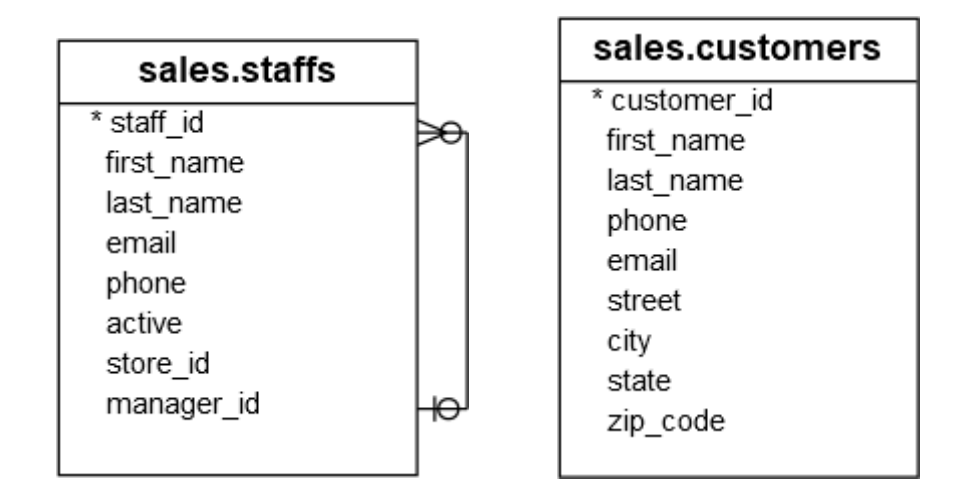

**Step 11**: Combines names of staff and customers into a single list and sort the first names and last names of customers and staff.

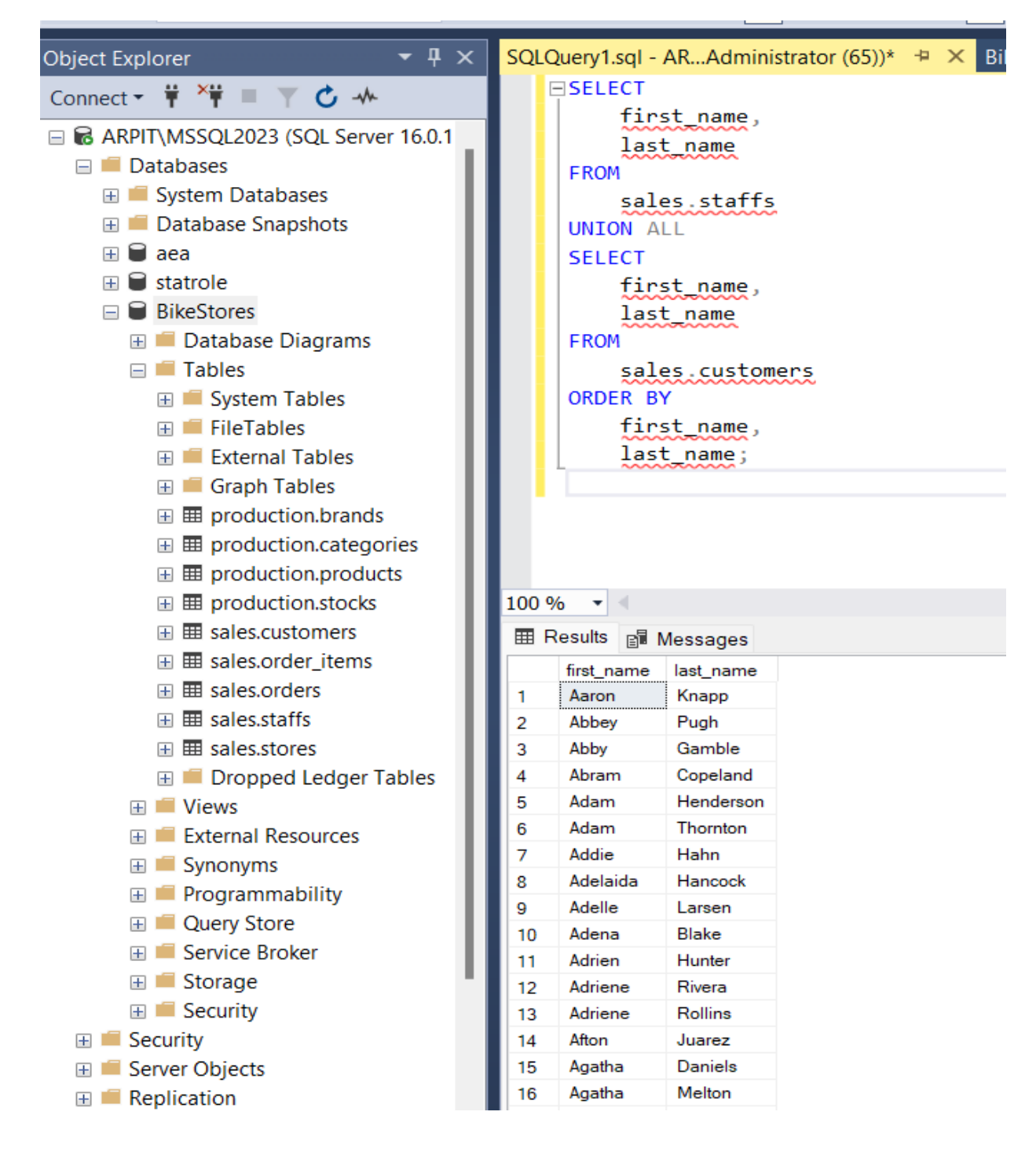

After the query gets executed, and the query returns 1,455 rows as expected.

In results the expected table is listed.

```
SQLQuery1.sql - AR...Administrator (65))* \pm \times BikeStores Sample...Administrator (62))*
   ESELECT
          first name,
          last name
     FROM
          sales.staffs
     UNION ALL
     SELECT
          first_name,
          last_name
     FROM
          sales.customers
     ORDER BY
          first_name,
          last_name;
```
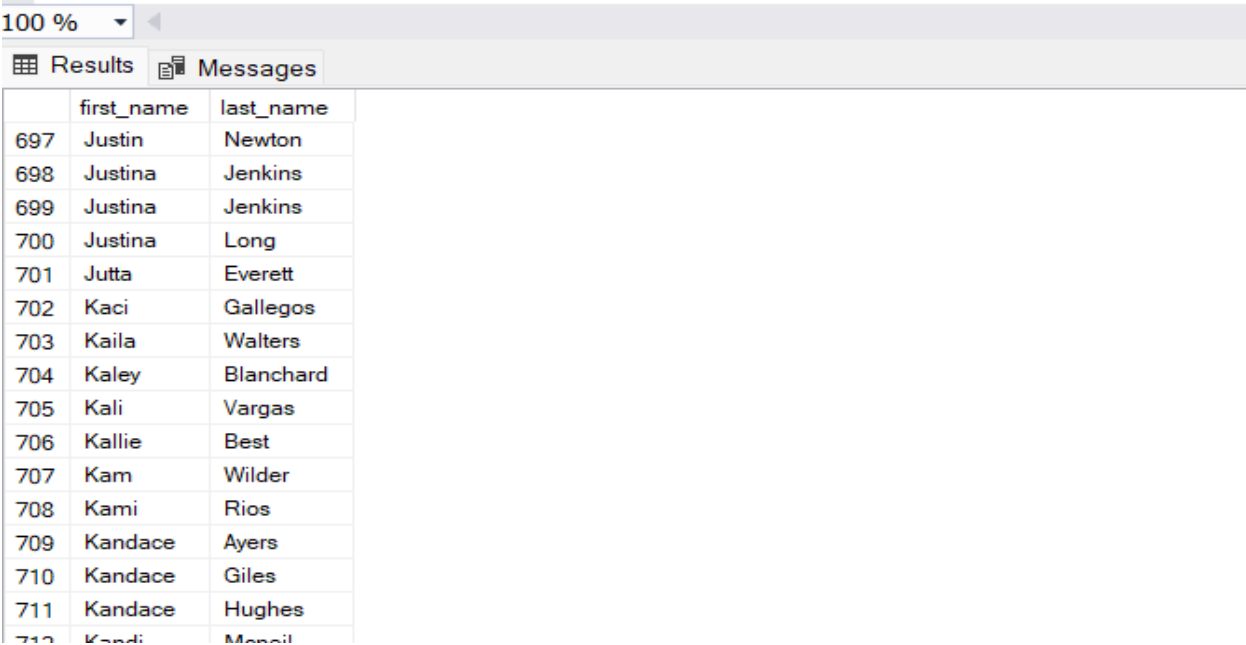

**Step 12**: Now we will find all cities of the customers and the second query finds the cities of the stores. The whole query, which uses INTERSECT, returns the common cities of customers and stores, which are the cities output by both input queries. we added the ORDER BY clause to the last query to sort the result set.

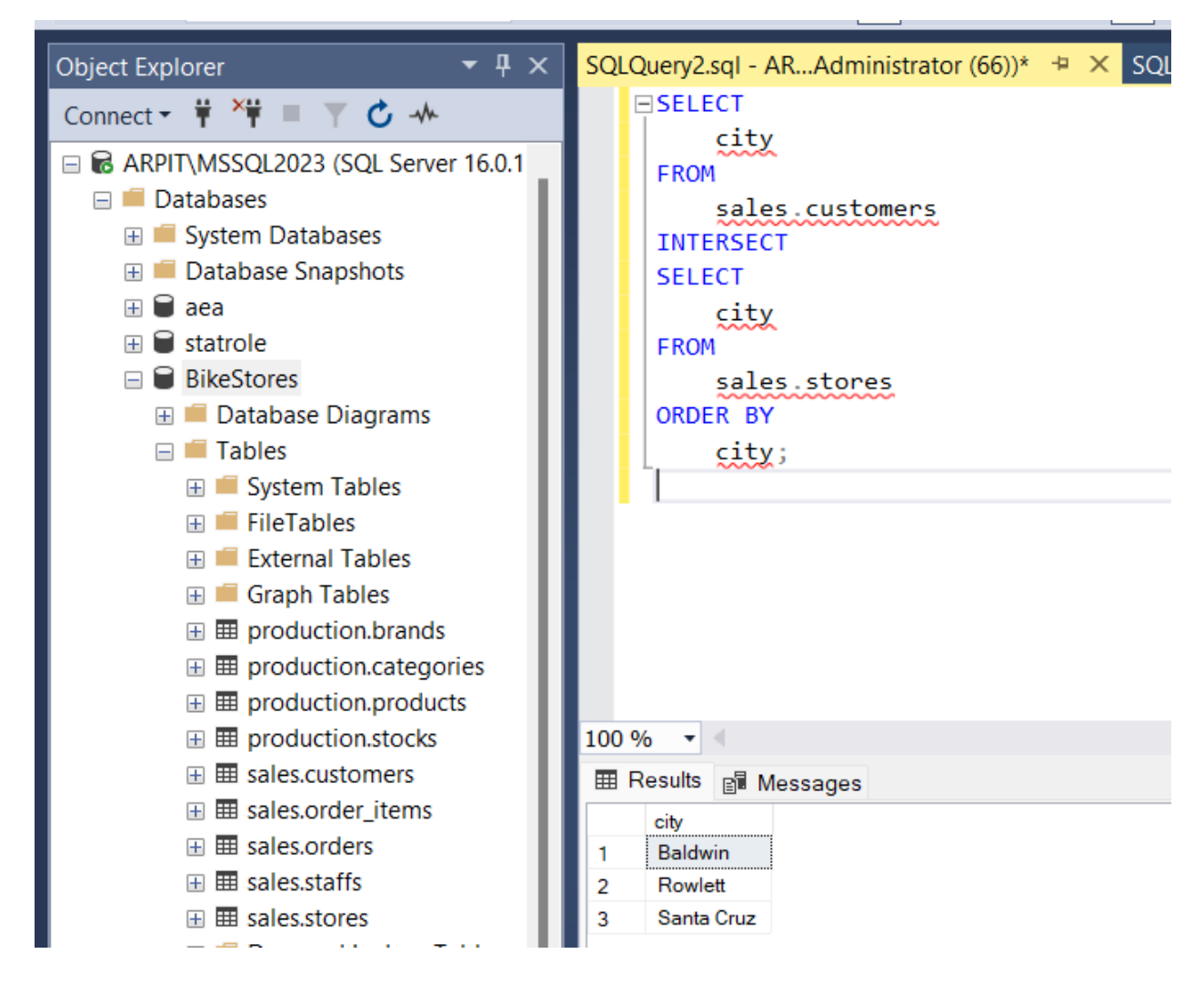

**Step 13**: Now we will find the products that had no sales and sorts the products by their id in ascending order:

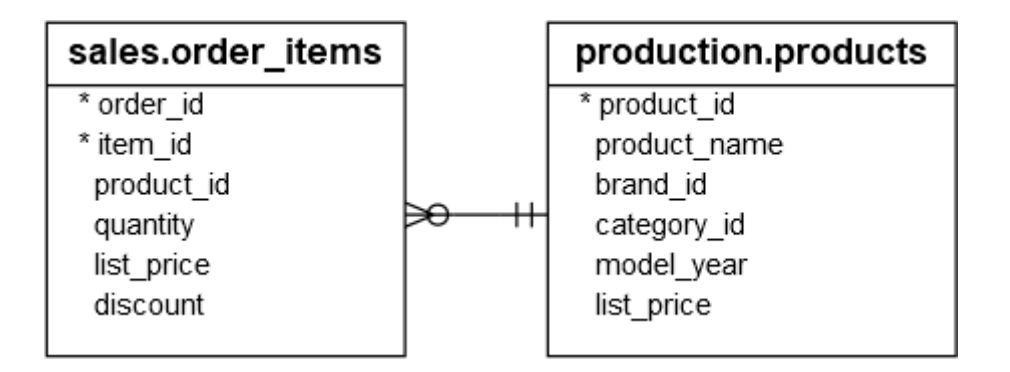

The first query returns all the products. The second query returns the products that have sales. Therefore, the result set includes only the products that have no sales.

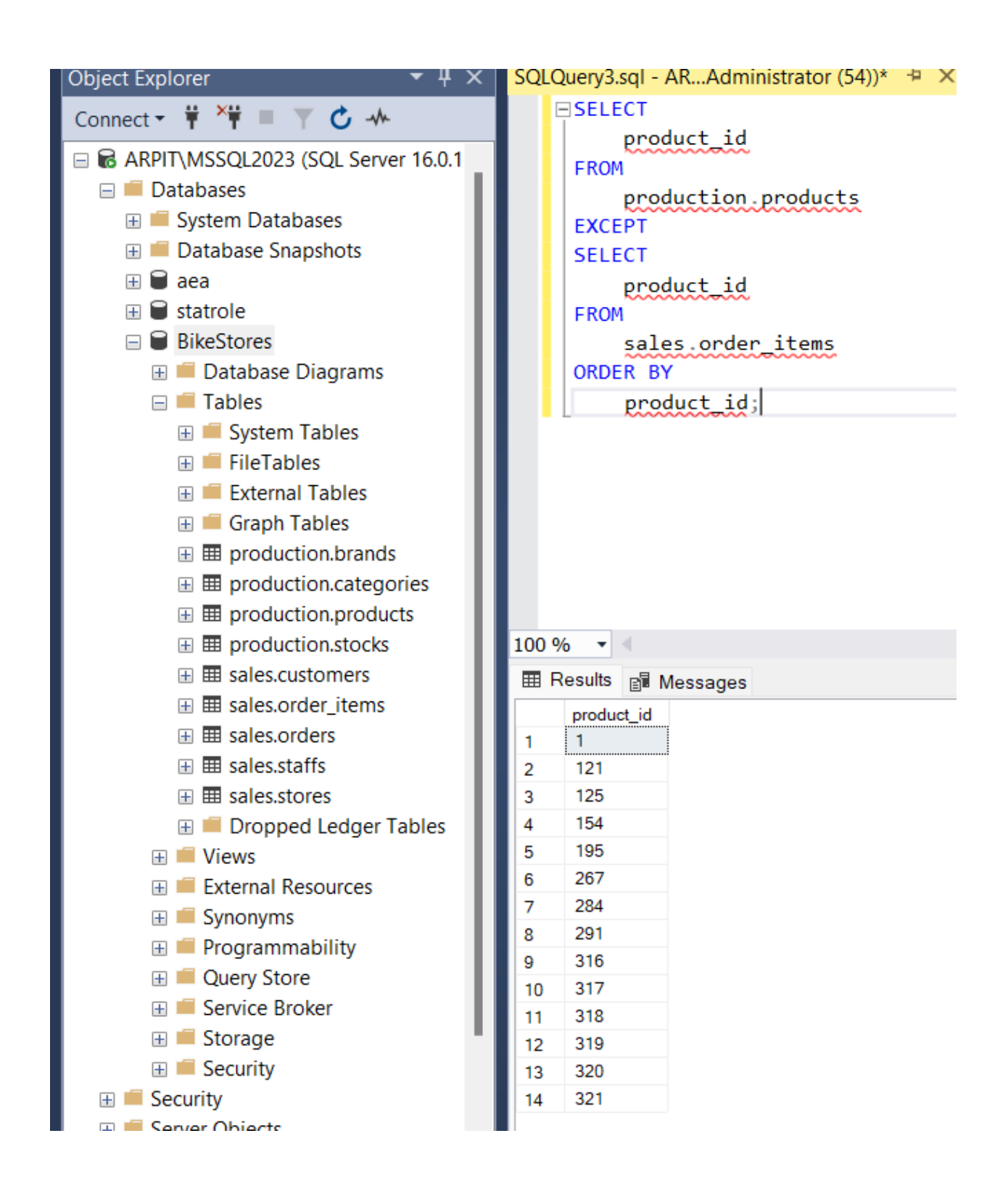

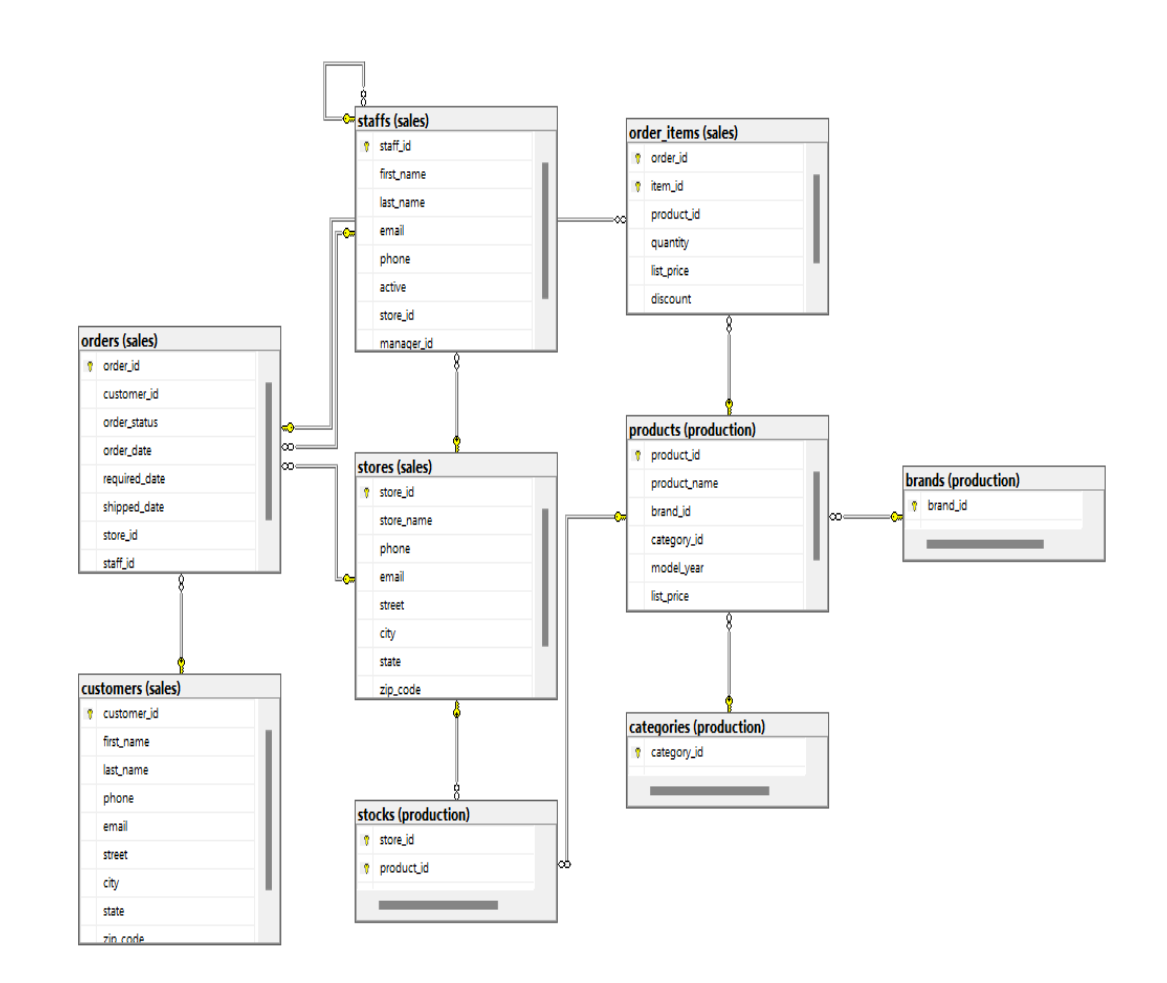

#### **Step 14:** Now we will draw the BikeStores database diagram.